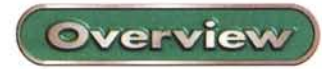

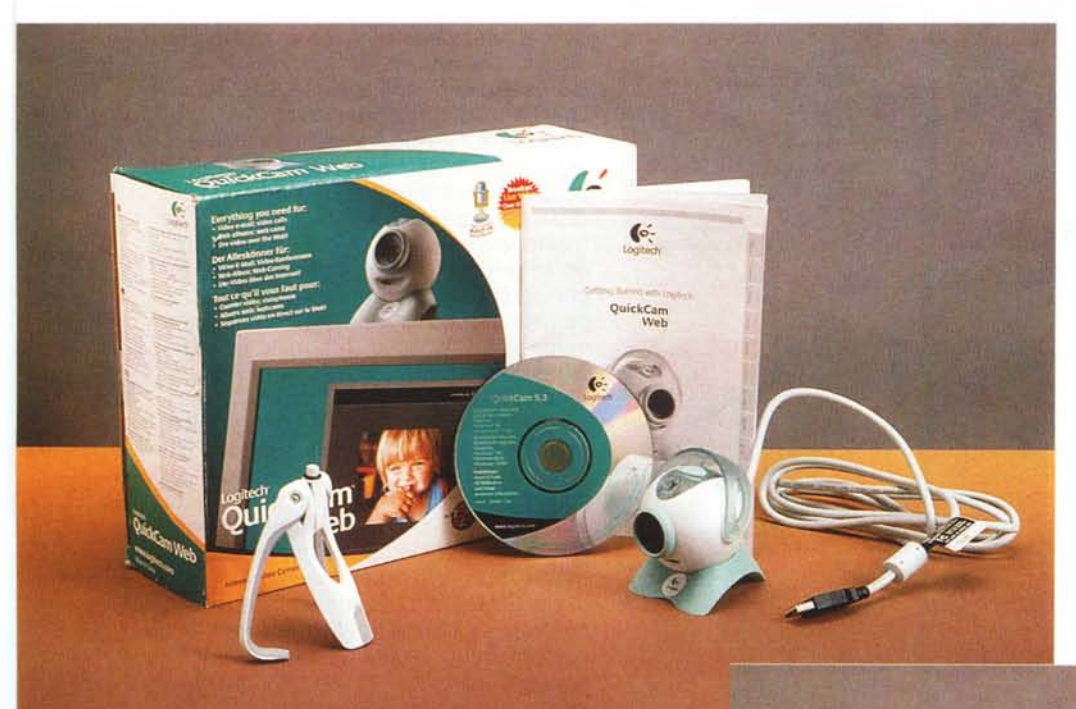

#### Logitech QuickCam Web Produttore e distributore: Logitech Italia S.p.a. - Centro Direzionale Colleoni - Agrate Brianza (MI) - Tel. 039.60.57.661 - www.logitech.com Prezzo: (IVA inclusa): L. 149.000

care pagine Web con filmati video e fotografie.

## **La QuickCam Web**

E' l'ultima nata tra le videocamere per computer. Adotta il collegamento USB per il trasferimento delle immagini. Incorpora inoltre un microfono che permette di registrare anche l'audio con

**Logitech QuickCam Web**

*Il dispositivo vIene fornito con due supporti: uno da tavolo, studiato per collocare la teleca*merina su un pia*no stabile* o *sulla parte superiore di un monitor, e un 'in telligen te staffa, denomi-nata SmartClip, per il fissaggio a monitor p,atti, tipo LCO, oppure sul bordo di un tavolo.*

Logitech non ha certo bisogno di presentazioni, Da molti anni la multinazionale con origini svizzere progetta, costruisce e vende dispositivi di interfaccia studiati per fare in modo che l'utilizzo del computer sia semplice ed intuitivo.

Ecco quindi che nel suo catalogo troviamo dispositivi di puntamento quali mouse e trackball, nonché periferiche di gioco, tastiere, videocamere per PC e altoparlanti multimediali.

L'offerta di videocamere per PC è davvero ampia e copre praticamente le esigenze più disparate. La nuova Logitech OuickCam® Web rappresenta la soluzione ideale per acquisire filmati video, inviare video e-mail, effettuare chiamate video via Internet, e pubbli**Caratteristiche tecniche**

Sensore: CMOS. Obiettivo: messa a fuoco manuale. Microfono: incorporato. Acquisizione video: fino a 320x240 pixel. Acquisizione immagini fisse: fino a 640x480 pixel. Frequenza di quadro: fino a 30 fotogrammi al secondo.

temporaneamente al video.

L'aspetto non è dissimile dalle altre OuickCam Logitech. A renderne più moderno l'aspetto contribuiscono alcuni particolari in plastica verde trasparente, in stile "Mac". Il dispositivo viene fornito con due supporti.

Uno è da tavolo, studiato per collocare la telecamerina su un piano stabile o

Logitech QuickCam Web **Overviev** 

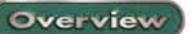

*Un tasto posto sulla sommità della telecamera permette di scattare istantanee video* o *di attivare il software di gestione.*

sulla parte superiore di un monitor. Il materiale gommoso di cui è fatto non gli permette di scivolare facilmente anche dalle superfici più lisce, mentre un incavo, nel quale va inserita una vite metallica sporgente, permette di orientare la telecamera in tutte le direzioni. Se si toglie la vite, poi, si ha a disposizione un incavo filettato adatto al fissaggio su un treppiedi standard. Oltre al suppor-

to per basi piane, la Logitech ha studiato un'intelligente staffa, denominata SmartClip, per il fissaggio a monitor piatti, tipo LCD, oppure sul bordo di un tavolo.

Un tasto posto sulla sommità dell'apparecchio permette di scattare istantanee video o di attivare il software di gestione.

L'obiettivo viene protetto da un coperchio verde trasparente che quando la QuickCam è in uso va ruotato fino ad occupare la parte superiore. Attorno all'obiettivo una ghiera gommosa può essere ruotata per aggiustare la messa

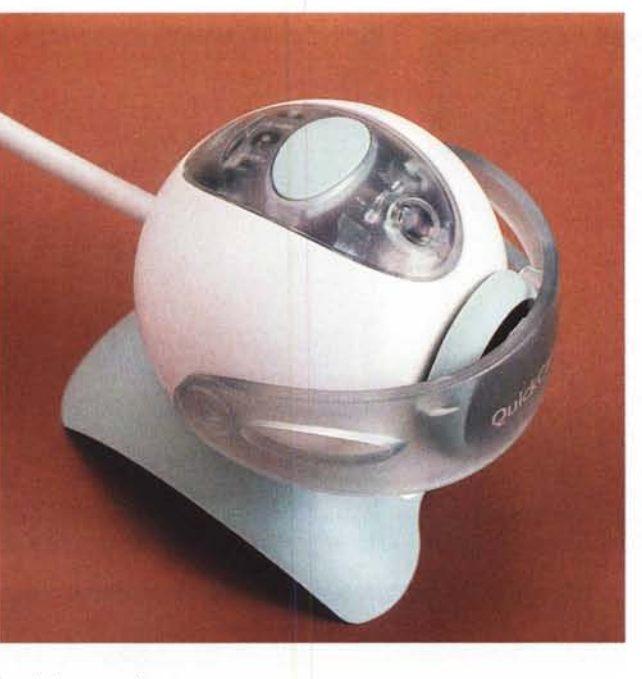

a fuoco del soggetto. Tutte queste piccole cose rendono la telecamerina molto facile da utilizzare. L'unica cosa che dà un po' fastidio è **il** cavo, troppo spesso e poco flessibile, che a volte non consente di orientare al meglio la macchina.

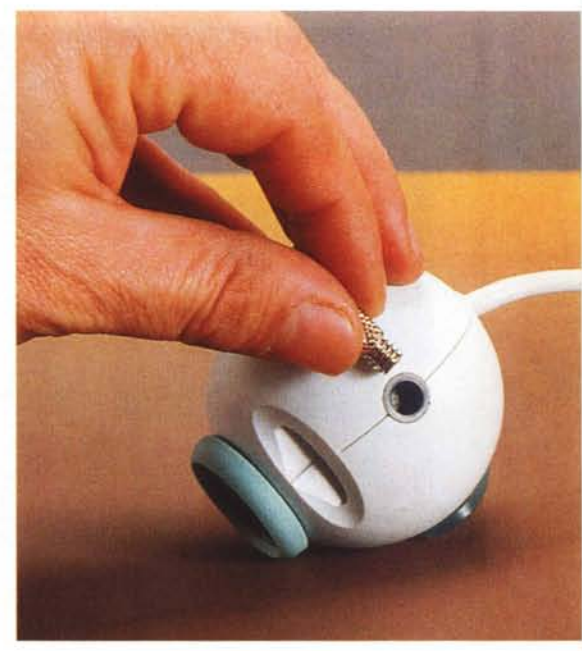

*La telecamera non* è *altro che una piccola sfera di plastica, montata su un supporto orientabile. L'obiettivo viene protetto da un coperchio verde trasparente che, quando l'apparecchio* è *in uso, va ruotato fino ad occupare la parte superiore. Attorno all'obiettivo una ghiera gommosa può essere ruotata per aggiustare la messa a fuoco del soggetto.*

#### **Il software a corredo**

Assieme alla telecamera viene fornito un completo pacchetto di programmi che consente di utilizzare al meglio l'apparecchio per acquisire filmati, creare

delle e-mail con contenuti video e audio e creare delle pagine Web.

A parte NetMeeting, per chattare in video e audio su Internet, e a Real-Player, per visualizzare i filmati, la telecamera dispone anche di Video Greetings, un programma che consente di

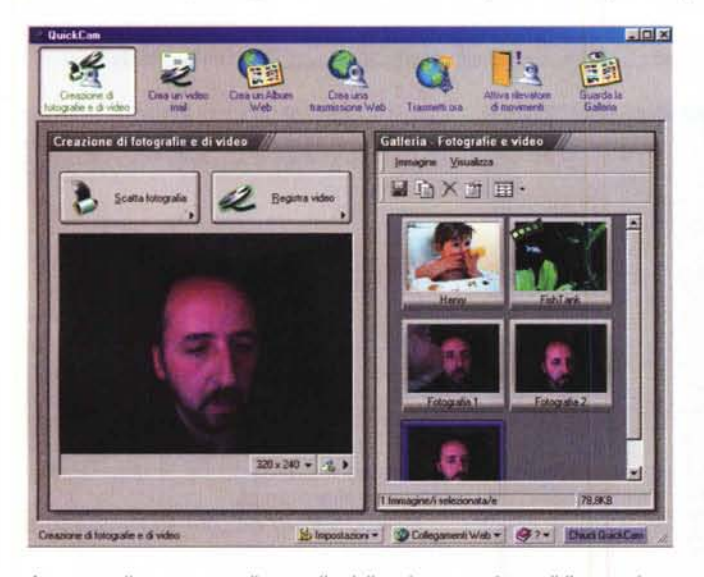

*Attraverso il programma di controllo della telecamera* è *possibile accedere a tutte le opzioni disponibili. Da qui potremo inviare video e-mai!, trasmettere in diretta sul Web, mettere sotto controllo la nostra casa ..*

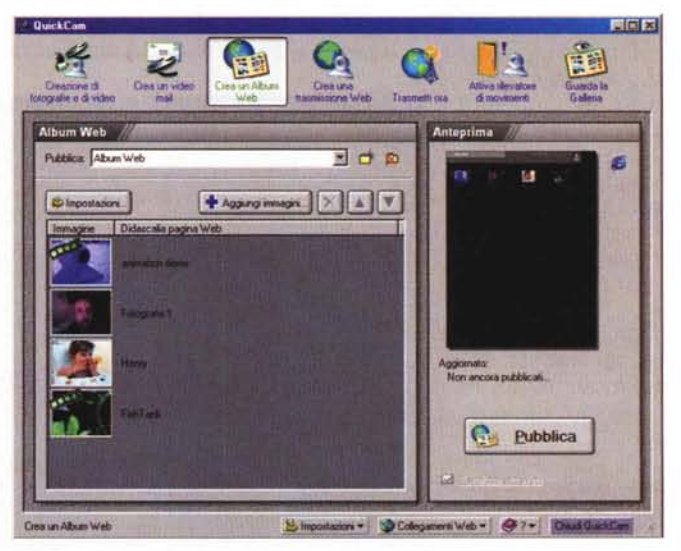

*Molto comoda la possibilità di generare automaticamente album fotografici a partire da singole fotografie. Il programma genera automaticamente le pagine Web dell'album, a partire da quella contenente tutte le foto, fino a quella di ogni fotografia.*

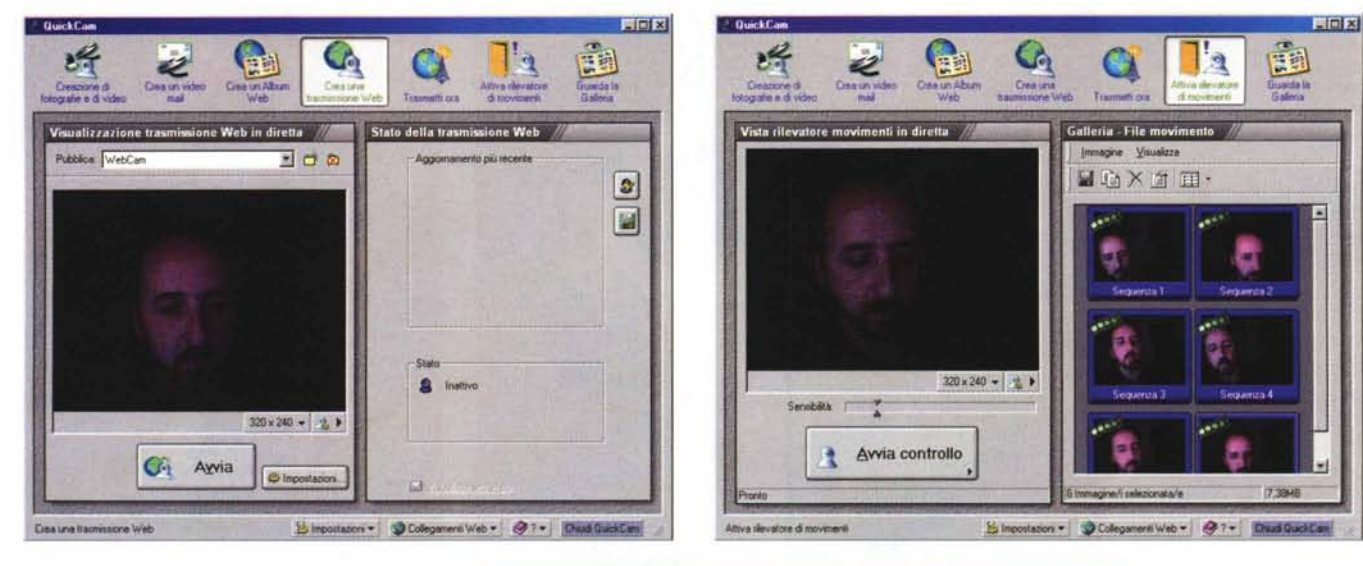

Una volta registrati sul sito SpotLife, sarà possibile in ogni momento trasmettere del video in diretta su Internet semplicemente cliccando su alcuni pulsanti. Chi si collegherà alle vostre pagine Web di SpotLife potrà vedervi in diretta, senza scaricare plugin aggiuntivi.

creare biglietti da visita e di auguri elettronici, con tanto di filmati video, da spedire su Internet. Grazie a Logitech sarà poi possibile trasmettere, in diretta sulla rete, video di compleanni, riunioni familiari, eventi speciali e altri avvenimenti. Per la visione non occorre alcuna videocamera o software particolari. Basta collegarsi al sito SpotLife, che mette a disposizione, gratuitamente, ben 15 megabyte di spazio Web per le pagine personali e per i filmati e ben 240 minuti al mese di trasmissione in diretta, per un massimo di 25 trasmissioni simultanee.

Questa opzione può essere anche

sfruttata per sorvegliare un ambiente grazie al software Digital Radar II, un programma per il rilevamento dei movimenti che, confrontando i vari frame ripresi dalla telecamera in sequenza, si accorge se nel filmato c'è del movimento. In

Nella galleria troveremo tutti i filmati e le foto scattate con la Quick-Cam e potremo modificarle, editarle e spedirle via Internet con pochi click di mouse.

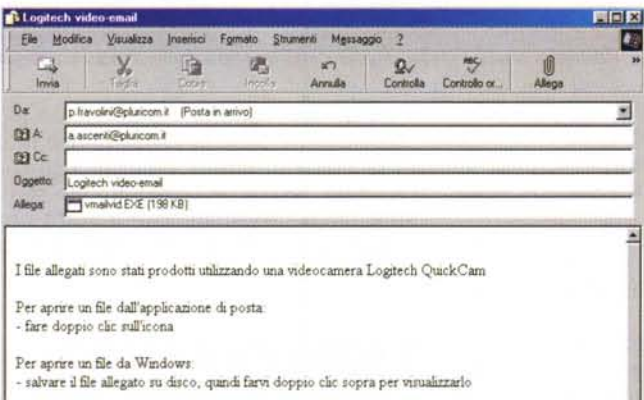

**NOTE** 

Se il nome del file presenta l'estensione ".exe", per riprodurre adeguatamente il video clip sono necessan un sistema audio Windows companbile e degli altoparlanti. Per ottenere i miglion nsultati, assicurarsi che l'impostazione della scheda video sia almeno 16 bit (migliaia di colon) o superiore

Se il nome del file presenta l'estensione ".mn", per visualizzare i filmati allegati è necessario RealPlayer 4 ntellet

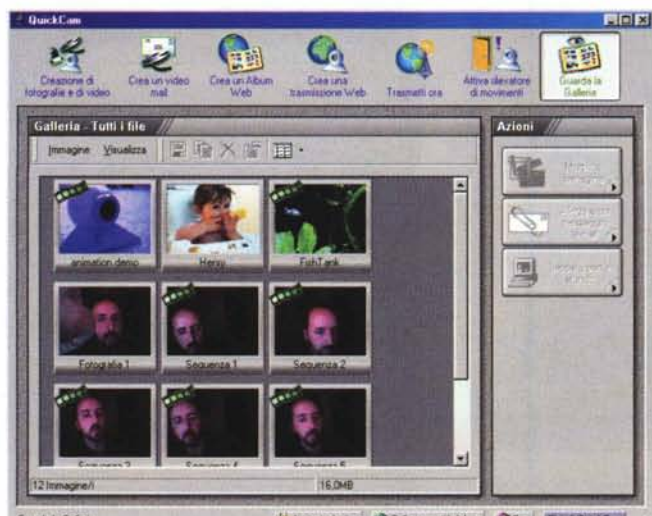

Simpostazioni + O Collegamenti Web + O ? + Chuci QuickCam

Una delle utilità più interessanti è il rilevatore dei<br>movimenti. Il computer acquisisce i dati video dalla telecamera e, tramite un'elaborazione dei vari frame, capisce quando il soggetto inquadrato si sta muovendo. In questo caso fa partire la registrazione e attiva un allarme sonoro.

Per spedire una video email il programma dà la possibilità di registrare una clip video. La clip viene compressa e viene generato un file eseguibile, incorporato in un messaggio di posta elettronica. Per visualizzare il video basterà cliccare due volte sull'icona del filmato, che si aprirà automaticamente.

questo caso attiva un allarme sonoro (che può anche essere escluso) e inizia a registrare, fino a quando il movimento non termina.

剰

### **Conclusioni**

La QuickCam Web è sicuramente un oggettino divertente e semplice da usare. L'ottima dotazione di software permette un'utilizzazione molto semplice e al contempo sofisticata. Inoltre la possibilità di trasmettere in diretta sul Web, attraverso il sito SpotLife, è una caratteristica davvero unica.

Il prezzo è un po' più alto rispetto a molte altre concorrenti, ma la qualità alla quale ci ha abituato la Logitech non ha prezzo.  $MR$ 

# Web e Internet Corsi e seminari di specializzazione

 $N_{\odot}$ 

**NOVITA** 

E-Commerce

**E-Business** 

- **O** Internet base
- **FrontPage 2000**
- **O** Java
- · HTML e basi per lo sviluppo di siti Web
- **. WSM Web Site Manager**
- · Sviluppo e gestione di siti Internet
- · Sviluppo e gestione di siti Intranet
- **PHP Workshop**
- **O** REBOL
- **O** Dreamweaver
- **O** Flash
- **O** UltraDev
- **•** Fireworks
- · Internet nella famiglia e nella scuola: vantaggi e pericoli del mezzo (per genitori e docenti)

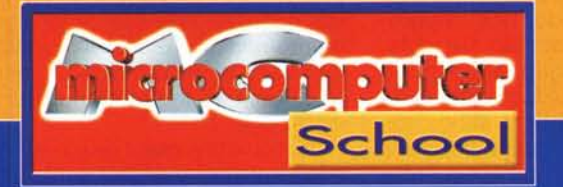

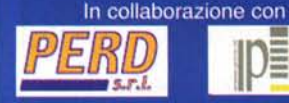

Sede dei corsi: MCmicrocomputer School - Viale Ettore Franceschini, 73 - Roma tel.06 43219.312 - Fax 06 43219.301 - e-mail: corsi@pluricom.it Segreteria didattica: da lunedì a venerdì dalle 10.00 alle 13.00